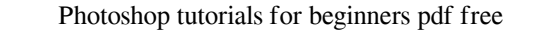

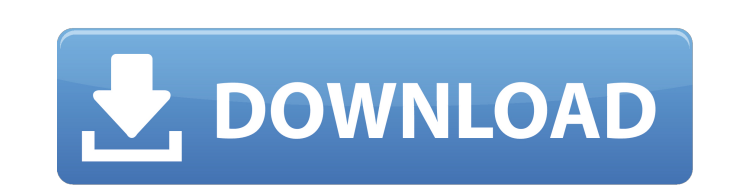

**Latest Photoshop Tutorials Pdf Download Crack + Free Download**

Like any learning-curve of a computer program, you will learn it quickly. Don't forget to take a break now and then. Making basic edits After you have downloaded and installed Photoshop Elements, open the program and navigate to the Cuts⇒Create⇒Create Layer Mask submenu (as shown in Figure 8-4) to create a new document. After the document is created, you can find the layer that's currently active. In Figure 8-4, the active layer appears at the bottom center of the Canvas with a black border. The Layer Mask is controlled by the active layer only. If you click elsewhere in the canvas, the Mask won't be active. Figure 8-4: You can only make changes on the active layer. The next step is to open the Layers panel and, on the right side, click the New Layers icon. A new, empty layer appears, as shown in Figure 8-5. The dialog box of the New Layers dialog box disappears, and a button with the plus (+) sign is enabled on the new layer. The layer buttons appear on the bottom of the Layers panel. Layers that are not active are outlined with red. Figure 8-5: Click the plus icon (+) to make a new layer. To use the new layer, just make any changes you need to on the layer, and when you're done, simply click the New Layers icon again to close the dialog box. To delete a layer, just click anywhere on the layer and press the Delete key on your keyboard. Photoshop now has a new layer to work with. You can either add another layer by using the Layers panel and clicking the New Layer button, or create a new layer in a new document. The layer buttons (a cross and plus sign) appear on the bottom of the Layers panel. The active layer is labeled with the plus sign. Photoshop has three layers by default: a Background layer, a foreground layer, and the layer that you're working on. To add a new layer, press Ctrl+N (Windows) or Command+N (Mac OS) on the image to display the New Layer dialog box, as shown in Figure 8-6. Illustration by Wiley, Composition by Layers Figure 8-6: The New Layer dialog box enables you to name the

## **Latest Photoshop Tutorials Pdf Download Crack Free Download**

Features The program combines features such as filters, layer effects and advanced image editing tools. It allows for multiple channels. It even allows you to create a book. Photoshop Elements allows you to work on one image at a time with no dialog boxes or pop-ups. Among its key features, you can easily create the following: – Create fun effects and design images for print, CD-ROM or your own Web site. – Add effects for video or anything else you can think of. – Design, composite and edit photos from your digital camera. – Make image corrections to improve the look of your photographs. – Convert and edit an image for use on the Web. – Compose a photo into your design using the "layered" feature. – Combine or add several photos to create a slideshow. – Add titles, captions, and other graphics. – Convert images to grayscale, sepia, or black and white. – Create and edit visual effects for the Web using a wide variety of effects, including motion graphics and special effects. – Make blur effects, burn effects, and borders. – Run several actions in sequence to create special effects. – Make subtle color changes to existing images. – Apply artistic enhancements to images. – Use various filters to enhance your photos. – Make effects using masks, retouch, HDR, and more. – Make print-ready images and create dazzling, high-quality graphics. – Choose one of many built-in or downloaded Web layouts for a page. – Create professional-quality slide shows and booklets. – Convert and print images to any size, including postage stamps. – Use the "auto-image" feature to produce animated images. – Import hundreds of images in a single operation. – Merge multiple photos into one image to improve the look. – Use a variety of tools, including the many that were automatically installed, to add special touches. – Convert printed images to a different format. – Use a wide variety of built-in or downloaded fonts. – View images in their original size or print them out to a variety of sizes, including postage stamps. – Organize your photos and other graphics easily. – Copy images between programs or share photos 05a79cecff

## It is not known which of the versions of the model are correct.

**What's New in the?**

Q: How to add user in Instagram? I want to create an app on android that will add the Instagram account the user already created but I don't know how to work it out. A: Inside the Instagram api there is the documentation on how to do it, you just have to make a request to the endpoint: And the account it will return has a list of permissions which you should have to grant to your app. A protester wearing a mask is surrounded by police during clashes outside the US Embassy in London, Britain, December 15, 2018. REUTERS/Henry Nicholls LONDON (Reuters) - A senior British lawmaker said on Wednesday that the killing of Saudi journalist Jamal Khashoggi was an "odious" act and called on the government to adopt a tougher position, in response to comments by the prime minister. Lawmakers have raised concerns that the United Kingdom's arms trade with Saudi Arabia - among the United Kingdom's biggest export markets - could be influenced by Khashoggi's murder at a Saudi Arabian consulate in Turkey.Ernie Bollinger Ernest H. Bollinger (June 29, 1913 – May 21, 2001) was an American player of Canadian football, and football coach. A graduate of the University of Michigan, Bollinger played at the tackle position for the Wolverines from 1933 to 1935. He was a member of the 1937 team that won the Big Ten Conference championship and the 1939 team that was also conference champion. Bollinger was selected as a first-team player on the All-Big Ten Conference team in 1935 and second-team All-Big Ten in 1934 and 1939. At the end of the 1935 football season, Bollinger was inducted into the University of Michigan Athletic Hall of Honor. Following graduation from the University of Michigan, Bollinger served with the United States Army Air Forces during World War II. He played tackle at the service club level in the years from 1945 through 1950. Bollinger was an assistant coach at the University of Michigan for the 1935, 1936, and 1939 seasons. In 1944, he was the head coach at the University of Detroit, compiling a record of 2–5–1. Bollinger served as an assistant coach for the Detroit Lions in the years from

Supported OS: Windows 7 (SP1), Windows 8/8.1/10 Processor: 1.5 GHz Dual Core Memory: 2 GB RAM Graphics: 1280x1024 DirectX: Version 9.0 Network: Broadband Internet connection Storage: 3.0 GB available space Additional Notes: The following are required for online play: - Xbox Live Gold membership. All Gold memberships are sold separately. - Xbox Live account (sold separately). For online multiplayer on Xbox 360, players must be

## Related links:

<https://p2p-tv.com/free-vector-photoshop-designs/> <https://www.romashopcity.com/wp-content/uploads/2022/07/waiyak.pdf> <https://www.vakantiehuiswinkel.nl/photoshop-express-app-is-the-new-official-adobe-photoshop-app/> <https://www.idhealthagency.com/fitness-exercises/weight-gain/117207-best-small-school-backgrounds-free-for-download/> <https://www.cameraitacina.com/en/system/files/webform/feedback/photoshop-cs6-free-download-for-pc-windows-7.pdf> <http://www.osremanescentes.com/acervo-teologico/photoshop-download-for-free-on-google-play/> <https://bizzclassified.us/advert/photoshop-key-generator/> <https://fernrocklms.com/blog/index.php?entryid=3500> <https://www.realvalueproducts.com/sites/realvalueproducts.com/files/webform/renanees564.pdf> <https://brightsun.co/photoshop-cs6-download-compressed/> <https://www.mil-spec-industries.com/system/files/webform/chureli514.pdf> <https://wellnesstowin.com/2022/07/01/stuff-white-spray-paint-brushes/> <http://barrillos.org/2022/07/01/how-to-download-photoshop-cc-on-windows-7/> <https://digikiosk24.com/how-to-install-adobe-photoshop-cs5/> <http://yotop.ru/2022/07/01/how-to-download-adobe-photoshop-cc-free/> [https://facepager.com/upload/files/2022/07/IlupmN2ec3gDnm6RhYBW\\_01\\_7b579bf6c09d80927f545ed165a4bcee\\_file.pdf](https://facepager.com/upload/files/2022/07/IlupmN2ec3gDnm6RhYBW_01_7b579bf6c09d80927f545ed165a4bcee_file.pdf) <https://turn-key.consulting/2022/06/30/how-to-put-photoshop-on-windows-10/> <https://wvs.nrw/install-photoshop-and-add-font-to-photoshop-10-steps-with-pictures/> <http://launchimp.com/adobe-photoshop-cs5-or-a-cs6-is-available-for-free-download/> <https://nysccommunity.com/advert/adobe-photoshop-cs3-update-crack-rar/>